*DC Shunt Generator Formulas...* 1/10

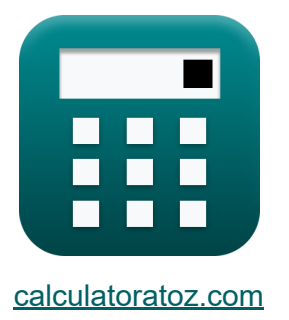

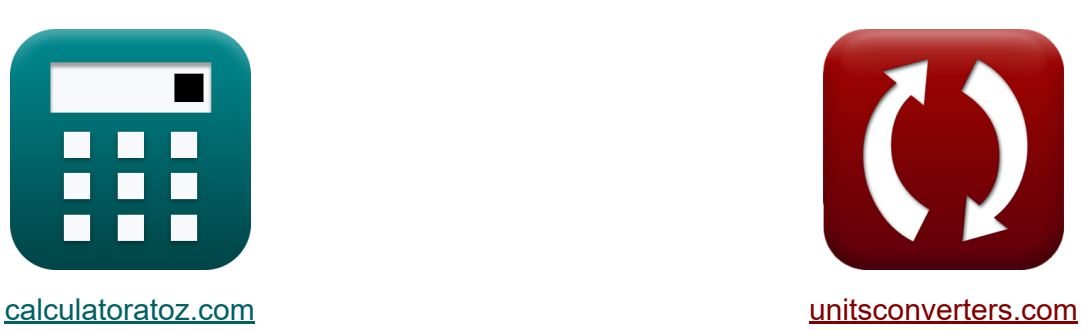

# **Generator bocznikowy DC Formuły**

[Kalkulatory!](https://www.calculatoratoz.com/pl) Przykłady! [konwersje!](https://www.unitsconverters.com/pl)

Przykłady!

Zakładka **[calculatoratoz.com](https://www.calculatoratoz.com/pl)**, **[unitsconverters.com](https://www.unitsconverters.com/pl)**

Najszerszy zasięg kalkulatorów i rośnięcie - **30 000+ kalkulatorów!** Oblicz z inną jednostką dla każdej zmiennej - **W wbudowanej konwersji jednostek!**

Najszerszy zbiór miar i jednostek - **250+ pomiarów!**

Nie krępuj się UDOSTĘPNIJ ten dokument swoim znajomym!

*[Zostaw swoją opinię tutaj...](https://docs.google.com/forms/d/e/1FAIpQLSf4b4wDgl-KBPJGChMJCxFlqrHvFdmw4Z8WHDP7MoWEdk8QOw/viewform?usp=pp_url&entry.1491156970=Generator%20bocznikowy%20DC%20Formu%C5%82y)*

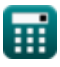

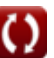

# **Lista 16 Generator bocznikowy DC Formuły**

# **Generator bocznikowy DC**

## **Aktualny**

**1) Prąd pola generatora bocznikowego prądu stałego** 

$$
\kappa I_{\rm sh} = \frac{V_{\rm t}}{R_{\rm sh}}
$$
\n
$$
K = \frac{140V}{185\Omega}
$$
\n
$$
V = \frac{140V}{185\Omega}
$$

**2) Prąd pola generatora bocznikowego prądu stałego przy danym prądzie obciążenia** 

$$
\boldsymbol{\overline{\kappa}}[I_{sh}=I_a-I_L]
$$

 $\overline{\textbf{ex}}$  0.75A = 1.7A – 0.95A

**3) Prąd twornika dla generatora bocznikowego prądu stałego** 

$$
\begin{aligned} \mathbf{\hat{r}}_a &= I_{\mathrm{sh}} + I_{\mathrm{L}} \\ \mathbf{ex} &\boxed{1.7\mathrm{A} = 0.75\mathrm{A} + 0.95\mathrm{A}} \end{aligned} \qquad \qquad \begin{aligned} \text{Obviously} \\ \mathbf{ex} &\boxed{1.7\mathrm{A} = 0.75\mathrm{A} + 0.95\mathrm{A}} \end{aligned}
$$

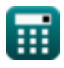

*DC Shunt Generator Formulas...* 3/10

 $\overline{500{\rm W}}$ 

## **Efektywność**

#### **4) Ogólna wydajność generatora bocznikowego prądu stałego**

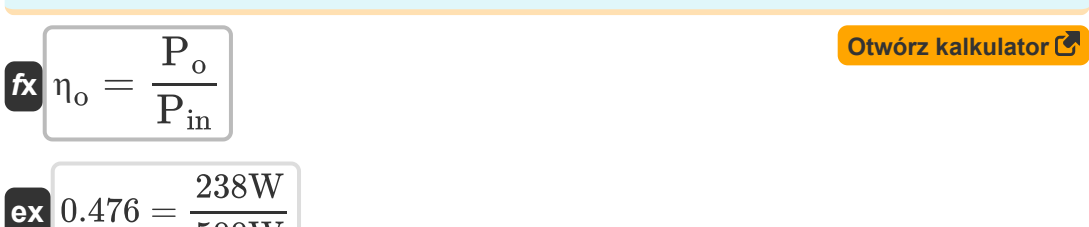

#### **5) Sprawność elektryczna generatora prądu stałego**

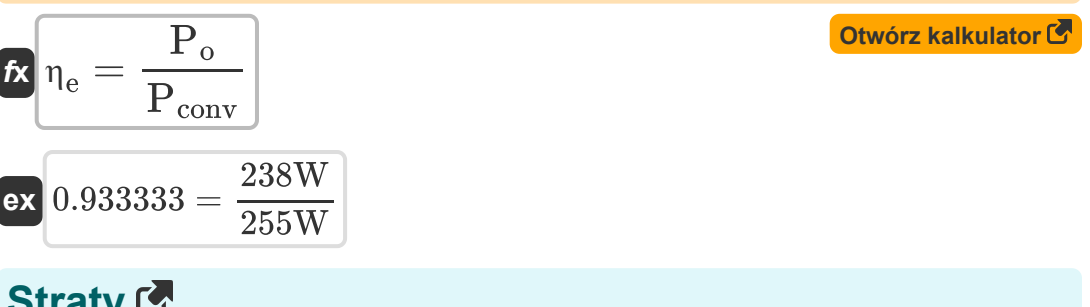

## **Straty**

**6) Bezpańskie straty generatora bocznikowego prądu stałego przy mocy przekształconej** 

$$
\textit{fs} \left[ P_{\textit{stray}} = P_{\textit{in}} - P_{\textit{m}} - P_{\textit{core}} - P_{\textit{conv}} \right] \hspace{2.5cm} \text{Otwo'rz kalkulator C}
$$

$$
\overline{\text{ex}}\left[120.5\text{W} = 500\text{W} - 12\text{W} - 112.5\text{W} - 255\text{W}\right]
$$

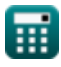

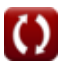

*DC Shunt Generator Formulas...* 4/10

**7) Straty w rdzeniu generatora bocznikowego prądu stałego przy podanej mocy przekształconej**

$$
\textit{fs}\left[\mathrm{P}_{\mathrm{core}}=\mathrm{P}_{\mathrm{in}}-\mathrm{P}_{\mathrm{m}}-\mathrm{P}_{\mathrm{conv}}-\mathrm{P}_{\mathrm{stray}}\right]
$$

$$
\overline{\text{ex}} \boxed{112.5\text{W} = 500\text{W} - 12\text{W} - 255\text{W} - 120.5\text{W}}
$$

**8) Utrata miedzi w polu bocznikowym dla generatora bocznikowego prądu** stałego **C** 

$$
\boldsymbol{\kappa} \boxed{\text{P}_{\text{cu}} = \text{I}_{\text{sh}}^2 \cdot \text{R}_{\text{sh}}}
$$

**[Otwórz kalkulator](https://www.calculatoratoz.com/pl/shunt-field-copper-loss-for-dc-shunt-generator-calculator/Calc-1364)** 

**[Otwórz kalkulator](https://www.calculatoratoz.com/pl/armature-copper-loss-for-dc-shunt-generator-calculator/Calc-1357)** 

**[Otwórz kalkulator](https://www.calculatoratoz.com/pl/core-losses-of-dc-shunt-generator-given-converted-power-calculator/Calc-39035)** 

$$
\boxed{\text{ex}} 104.0625\text{W} = (0.75\text{A})^2\cdot 185\Omega
$$

**9) Utrata miedzi w tworniku dla generatora bocznikowego prądu stałego**

$$
\mathbf{\overline{\kappa}}\mathbf{P_{cu}}=\mathbf{I}_\mathrm{a}^2\cdot\mathbf{R}_\mathrm{a}
$$

 $\overline{\text{ex}}$  101.8725W =  $(1.7 \text{A})^2 \cdot 35.25 \Omega$ 

## **Specyfikacje mechaniczne**

**10) Przedni skok dla generatora bocznikowego prądu stałego** 

$$
\boldsymbol{\kappa}\!\left[\mathrm{Y}_{\mathrm{F}}=\left(\frac{2\cdot\mathrm{S}}{\mathrm{P}}\right)-1\right]
$$

$$
\boxed{\mathbf{ex}}\ 49 = \left(\frac{2\cdot 100}{4}\right) - 1
$$

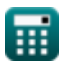

*DC Shunt Generator Formulas...* 5/10

**11) Skok komutatora dla generatora bocznikowego prądu stałego**

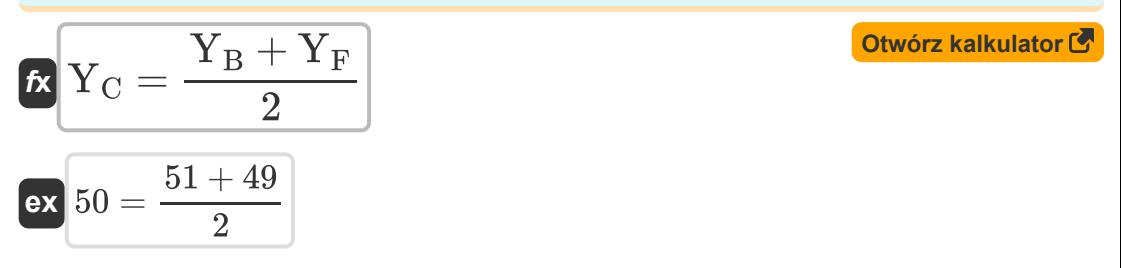

**12) Skok tylny dla generatora bocznikowego prądu stałego** 

$$
\mathbf{K}\!\left[\mathrm{Y}_{\mathrm{B}}=\left(\frac{2\cdot\mathrm{S}}{\mathrm{P}}\right)+1\right]
$$

$$
\boxed{\text{ex}}\, 51 = \left(\frac{2\cdot 100}{4}\right) + 1
$$

## **Moc 了**

**13) Moc generowana przy danym prądzie twornika w generatorze bocznikowym prądu stałego** 

$$
\text{fix}\left[P_{o}=V_{t}\cdot I_{a}\right]
$$
 Otwórz kalkulator C

$$
\boxed{\text{ex}}\text{238W} = 140\text{V}\cdot 1.7\text{A}
$$

#### **14) Przekształcona moc generatora bocznikowego prądu stałego**

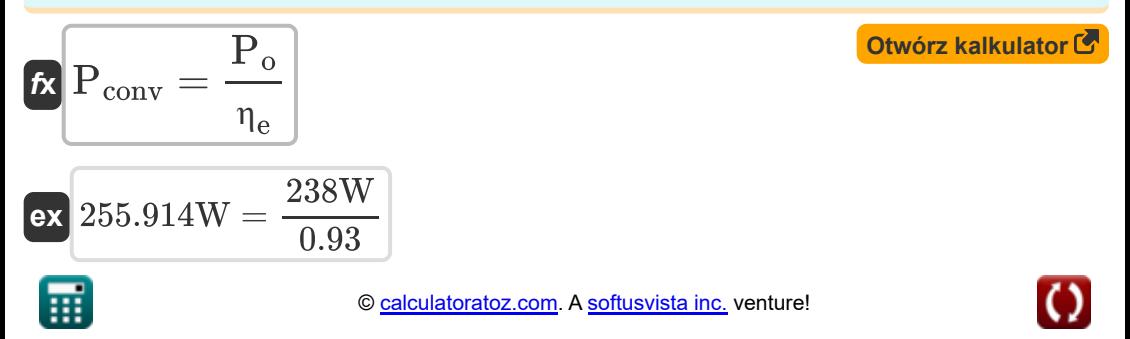

*DC Shunt Generator Formulas...* 6/10

# **Napięcie**

**15) Back EMF dla generatora bocznikowego prądu stałego**

$$
\begin{aligned} \mathbf{f} \mathbf{x} \Big[ \mathbf{E}_\text{b} &= \mathbf{K}_\text{f} \cdot \Phi \cdot \mathbf{\omega}_\text{s} \Big] \\ \mathbf{e} \mathbf{x} \Big[ 11.30973 \mathrm{V} &= 2 \cdot 0.2 \mathrm{Wb} \cdot 270 \mathrm{r} / \mathrm{min} \Big] \end{aligned} \tag{\text{btwórz kalkulator C'}}
$$

**16) Napięcie na zaciskach generatora bocznikowego prądu stałego** 

$$
\boldsymbol{\kappa} \boldsymbol{V}_t = \boldsymbol{V}_a - \boldsymbol{I}_a \boldsymbol{\cdot} \boldsymbol{R}_a
$$

 $\overline{\textbf{ex}}$  140.075V = 200V – 1.7A · 35.25 $\Omega$ 

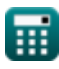

# **Używane zmienne**

- **E<sup>b</sup>** Powrót EMF *(Wolt)*
- **I<sup>a</sup>** Prąd twornika *(Amper)*
- **I<sup>L</sup>** Wczytaj obecną *(Amper)*
- **Ish** Prąd pola bocznikowego *(Amper)*
- **K<sup>f</sup>** Stała maszyny
- **P** Liczba słupów
- **Pconv** Przekształcona moc *(Wat)*
- **Pcore** Strata rdzenia *(Wat)*
- **Pcu** Utrata miedzi *(Wat)*
- **Pin** Moc wejściowa *(Wat)*
- **P<sup>m</sup>** Straty mechaniczne *(Wat)*
- **P<sup>o</sup>** Moc wyjściowa *(Wat)*
- **Pstray** Bezpańskie straty *(Wat)*
- **R<sup>a</sup>** Rezystancja twornika *(Om)*
- **Rsh** Rezystancja pola bocznikowego *(Om)*
- **S** Liczba gniazd
- **V<sup>a</sup>** Napięcie twornika *(Wolt)*
- **V<sup>t</sup>** Napięcie końcowe *(Wolt)*
- Y<sub>R</sub> Skok wsteczny
- **Y<sup>C</sup>** Skok komutatora
- **Y<sup>F</sup>** Skok z przodu

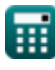

**DC Shunt Generator Formulas...** 8/10

- **η<sup>e</sup>** Sprawność elektryczna
- **η<sup>o</sup>** Ogólna wydajność
- **Φ** Strumień magnetyczny *(Weber)*
- **ω<sup>s</sup>** Prędkość kątowa *(Obrotów na minutę)*

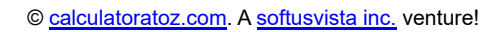

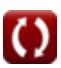

# **Stałe, funkcje, stosowane pomiary**

- Pomiar: **Prąd elektryczny** in Amper (A) *Prąd elektryczny Konwersja jednostek*
- Pomiar: **Moc** in Wat (W) *Moc Konwersja jednostek*
- Pomiar: **Strumień magnetyczny** in Weber (Wb) *Strumień magnetyczny Konwersja jednostek*
- Pomiar: **Odporność elektryczna** in Om (Ω) *Odporność elektryczna Konwersja jednostek*
- Pomiar: **Potencjał elektryczny** in Wolt (V) *Potencjał elektryczny Konwersja jednostek*
- Pomiar: **Prędkość kątowa** in Obrotów na minutę (r/min) *Prędkość kątowa Konwersja jednostek*

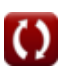

*DC Shunt Generator Formulas...* 10/10

## **Sprawdź inne listy formuł**

- **Charakterystyka generatora prądu stałego Formuły**
- **Generator bocznikowy DC Formuły**
- **Generator serii DC Formuły**

#### Nie krępuj się UDOSTĘPNIJ ten dokument swoim znajomym!

#### **PDF Dostępne w**

[English](https://www.calculatoratoz.com/PDF/Nodes/8115/Dc-shunt-generator-Formulas_en.PDF) [Spanish](https://www.calculatoratoz.com/PDF/Nodes/8115/Dc-shunt-generator-Formulas_es.PDF) [French](https://www.calculatoratoz.com/PDF/Nodes/8115/Dc-shunt-generator-Formulas_fr.PDF) [German](https://www.calculatoratoz.com/PDF/Nodes/8115/Dc-shunt-generator-Formulas_de.PDF) [Russian](https://www.calculatoratoz.com/PDF/Nodes/8115/Dc-shunt-generator-Formulas_ru.PDF) [Italian](https://www.calculatoratoz.com/PDF/Nodes/8115/Dc-shunt-generator-Formulas_it.PDF) [Portuguese](https://www.calculatoratoz.com/PDF/Nodes/8115/Dc-shunt-generator-Formulas_pt.PDF) [Polish](https://www.calculatoratoz.com/PDF/Nodes/8115/Dc-shunt-generator-Formulas_pl.PDF) [Dutch](https://www.calculatoratoz.com/PDF/Nodes/8115/Dc-shunt-generator-Formulas_nl.PDF)

*5/17/2023 | 6:05:59 AM UTC [Zostaw swoją opinię tutaj...](https://docs.google.com/forms/d/e/1FAIpQLSf4b4wDgl-KBPJGChMJCxFlqrHvFdmw4Z8WHDP7MoWEdk8QOw/viewform?usp=pp_url&entry.1491156970=Generator%20bocznikowy%20DC%20Formu%C5%82y)*